# **Бабочка**

Урок художественного труда 2 класс

#### Давайте познакомимся с некоторыми из этих красавиц!!!

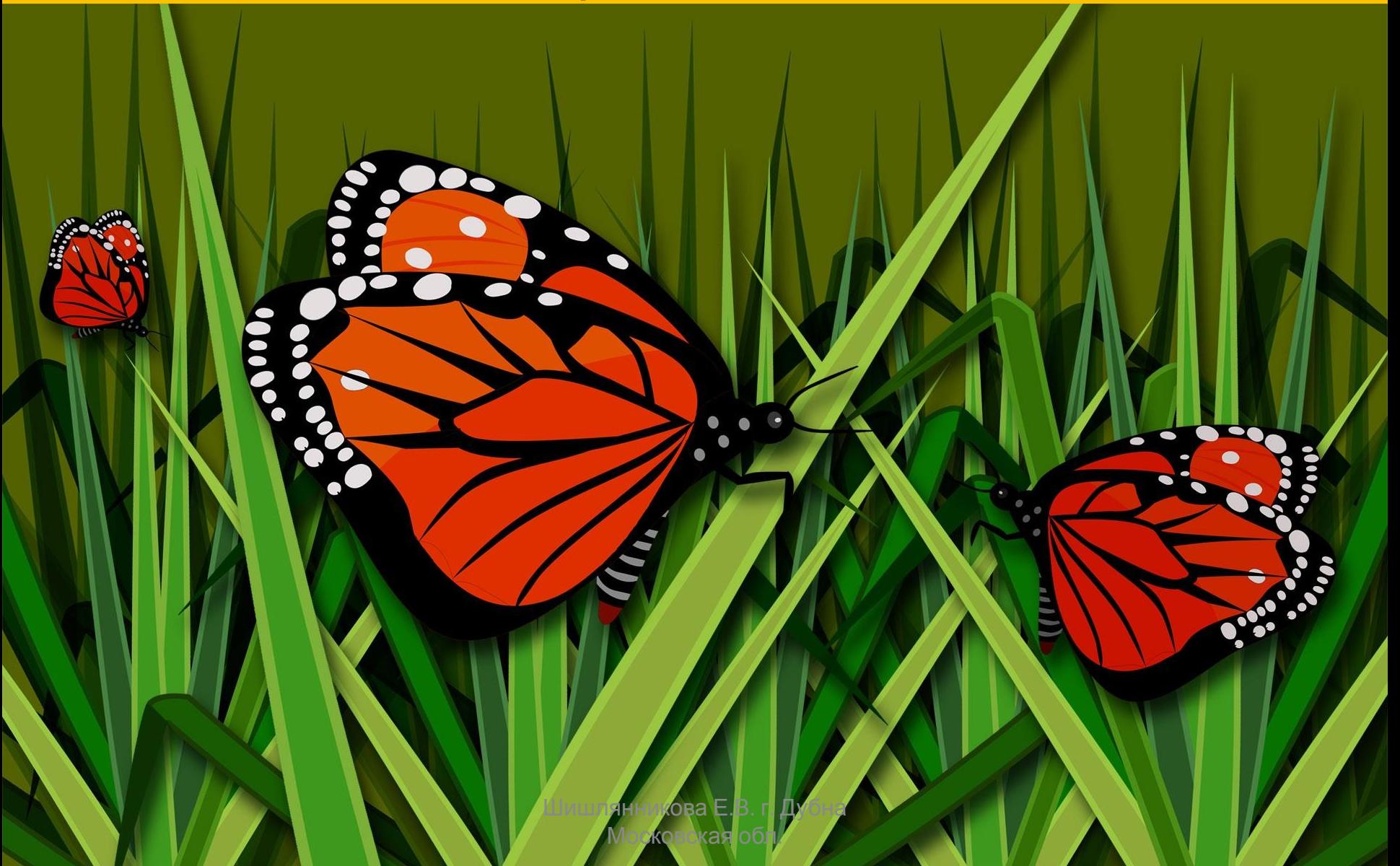

#### В Древнем Риме верили, что бабочки произошли от цветов, оторвавшихся от стеблей.

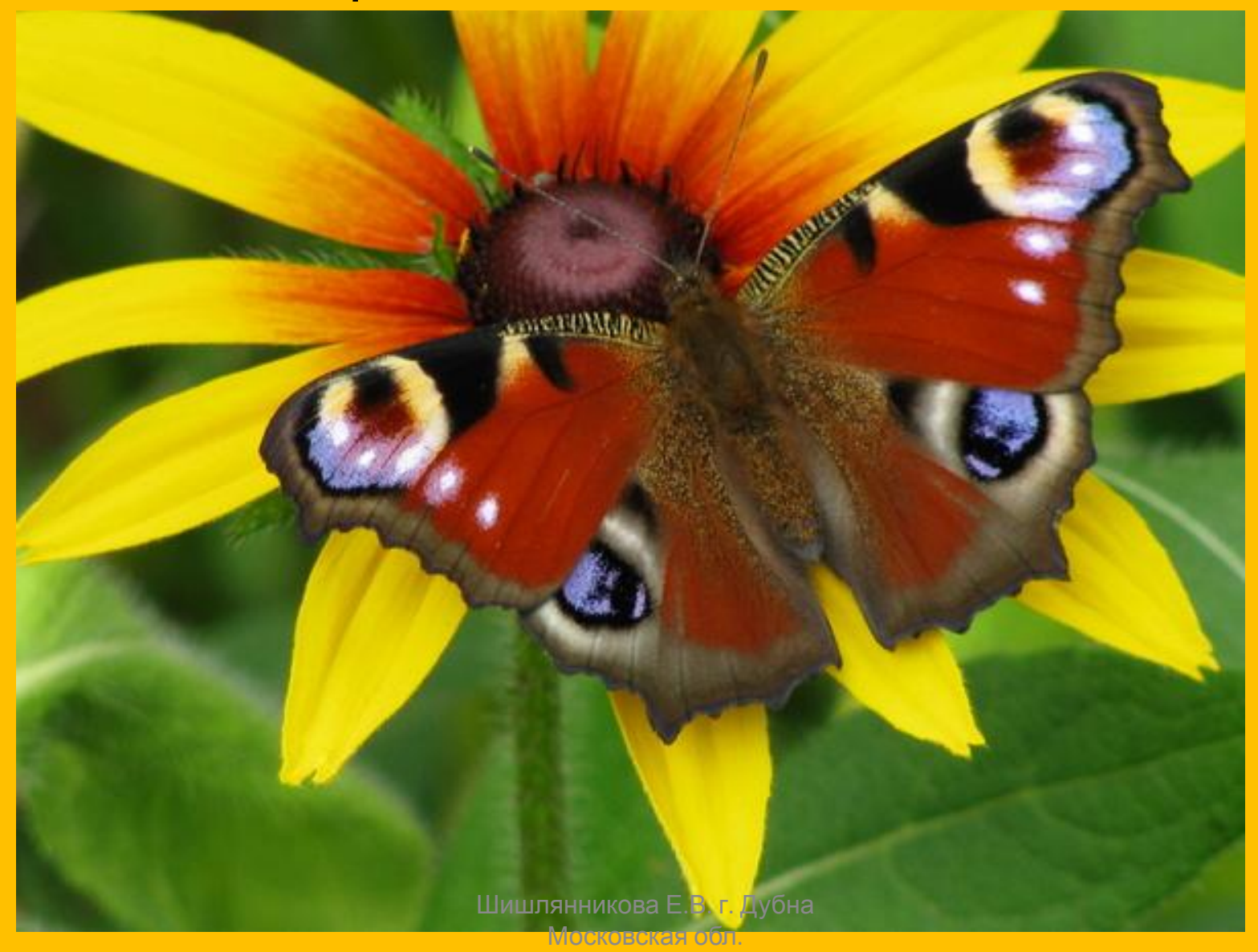

На самом деле эти хрупкие создания появились примерно в один срок с цветущими растениями — около 100 миллионов лет назад.

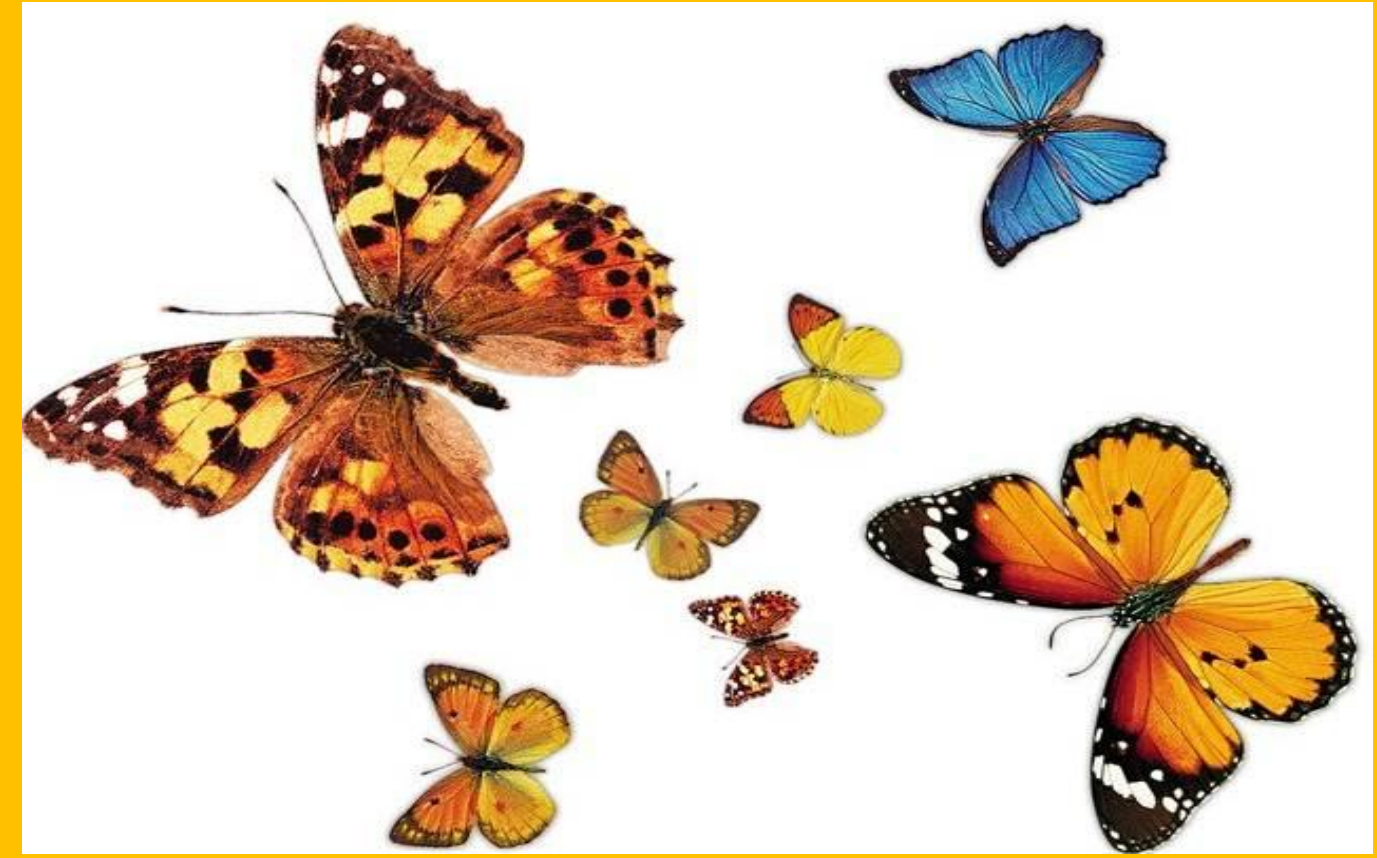

http://4seasons.aif.ru/articles/culture/49928/i

**• По подсчетам ученых сейчас в мире существует более 140 тысяч бабочек. Из всех насекомых бабочки пользуются наибольшей известность**

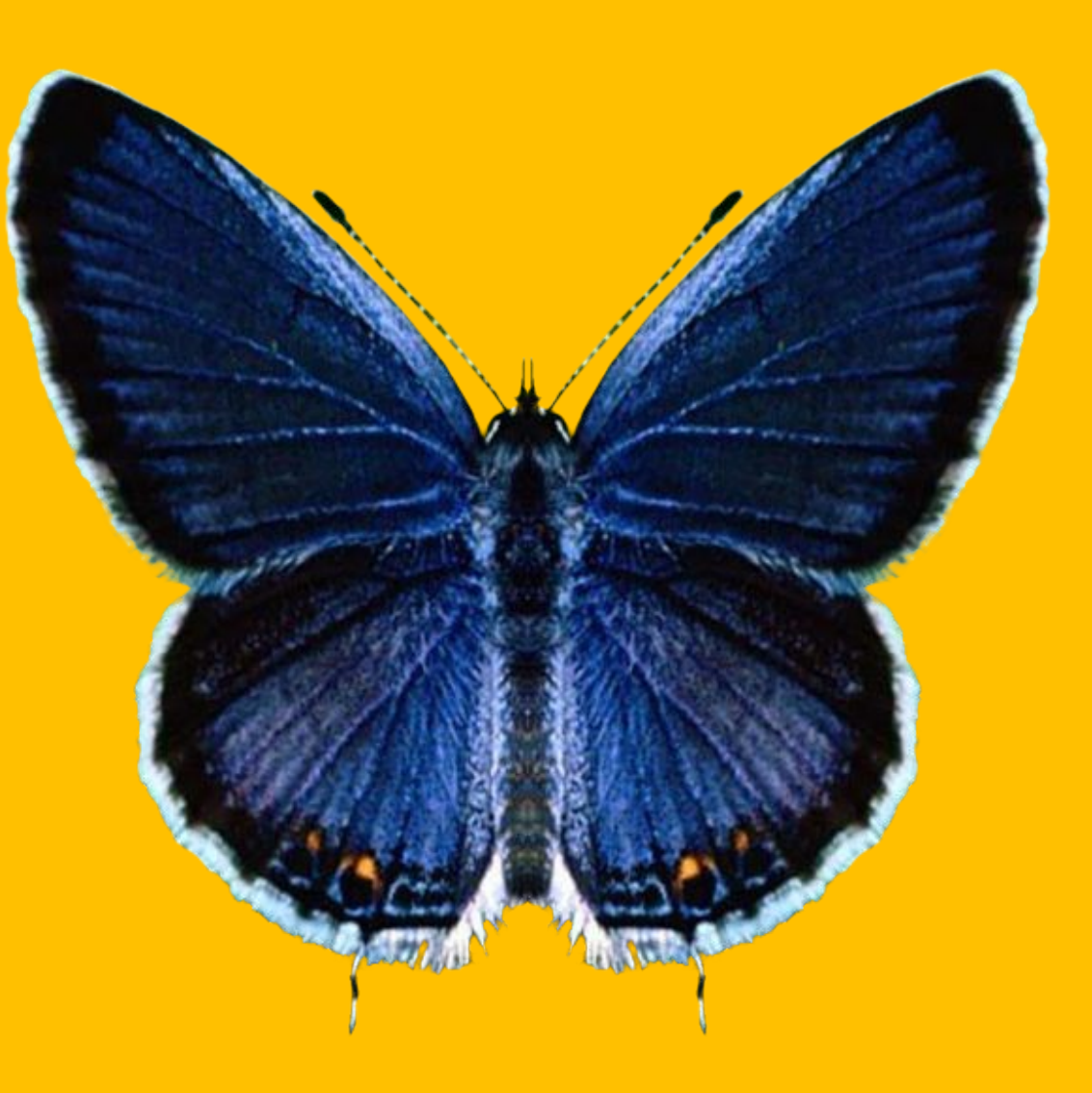

#### **Во всех уголках мира есть любители, коллекционирующие их с не меньшей страстностью, чем произведения искусства.**

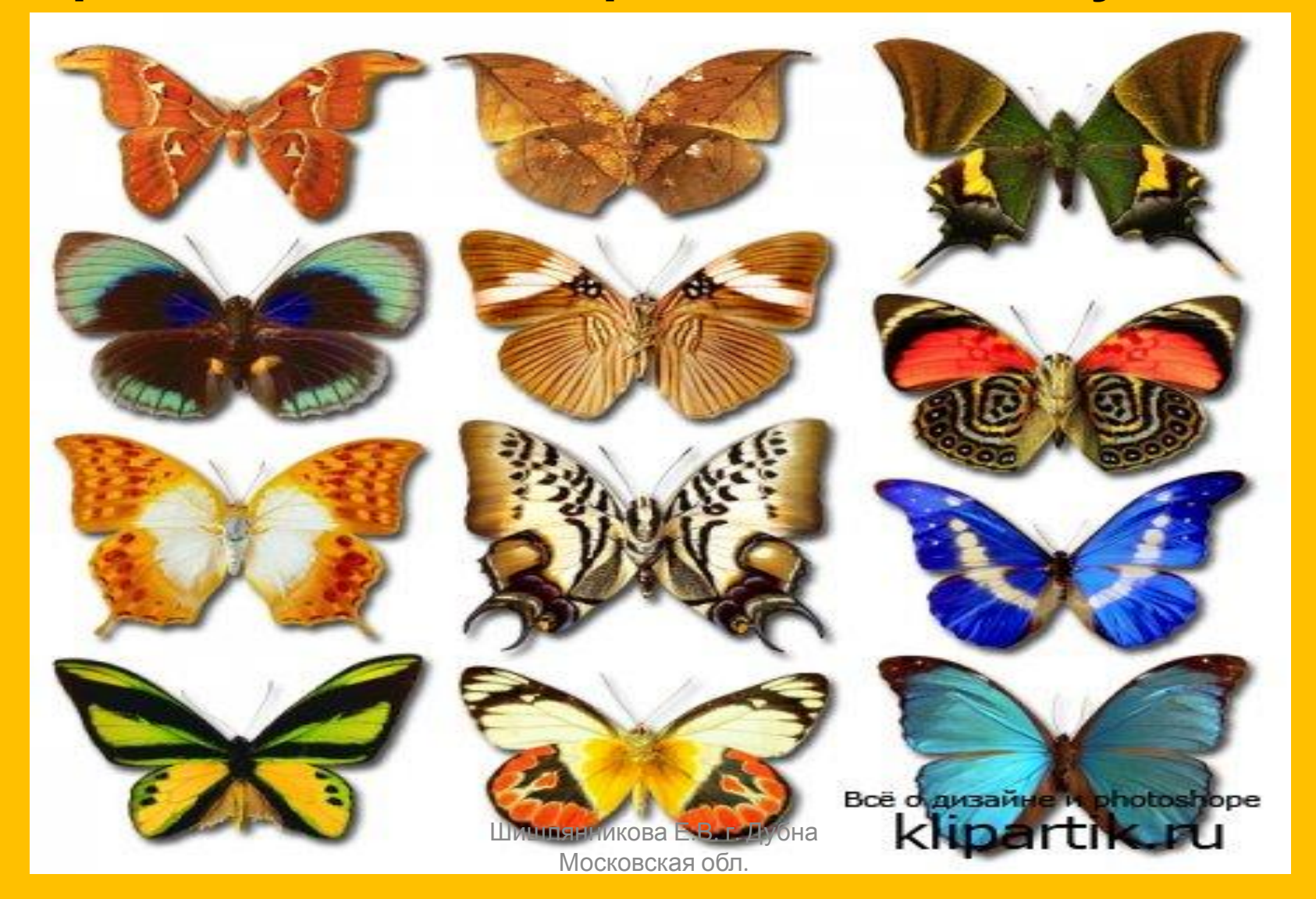

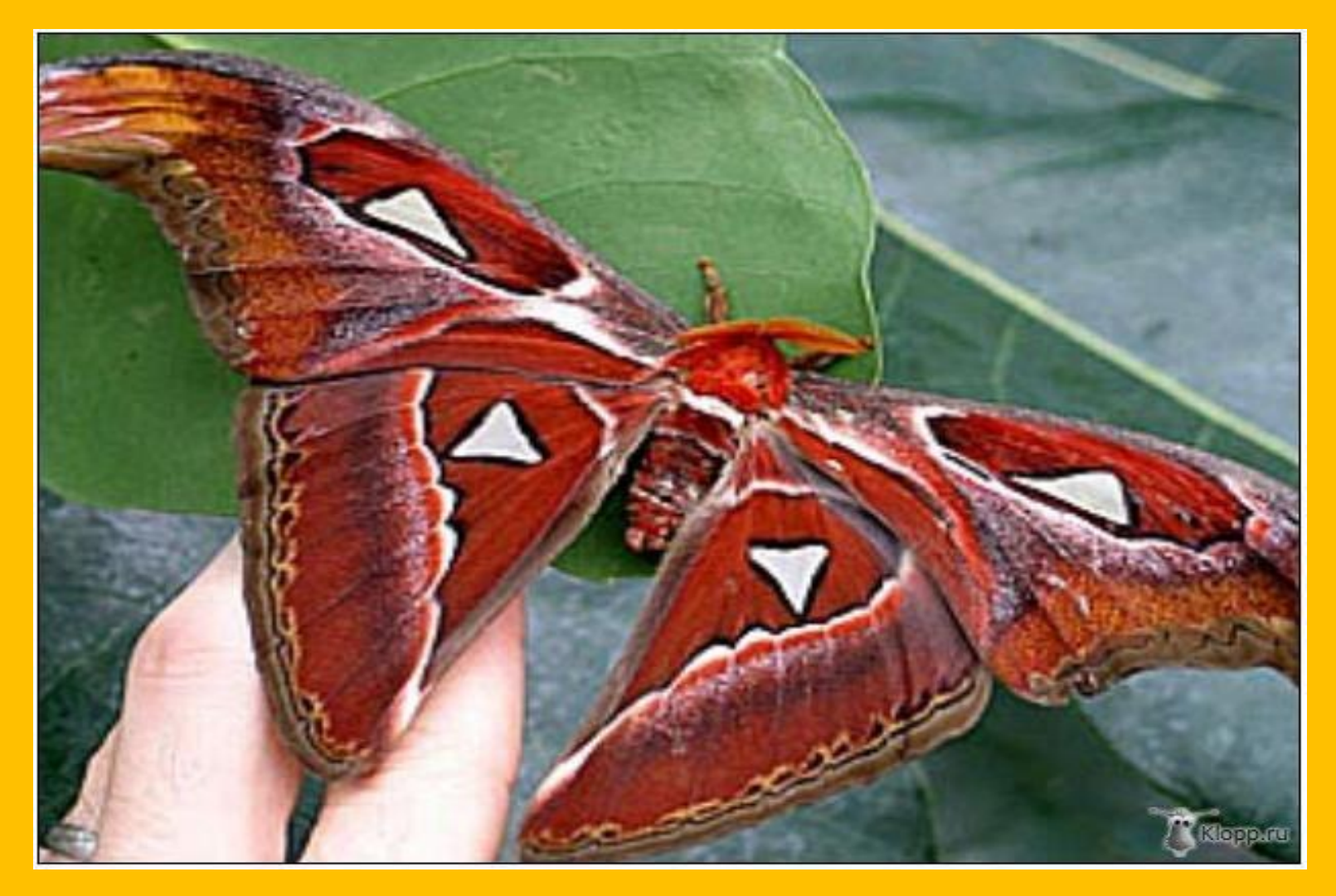

• Размах крыльев самой крупной в мире ночной бабочки **Attacus Altas** достигает 30 сантиметров, и ее часто ошибочно принимают за птицу.

http://aenocyon.livejournal.com/137946.html<br>Шишлянникова Е.В. г. Дубна

#### А это лимонница…Как настоящий лимонный листочек…

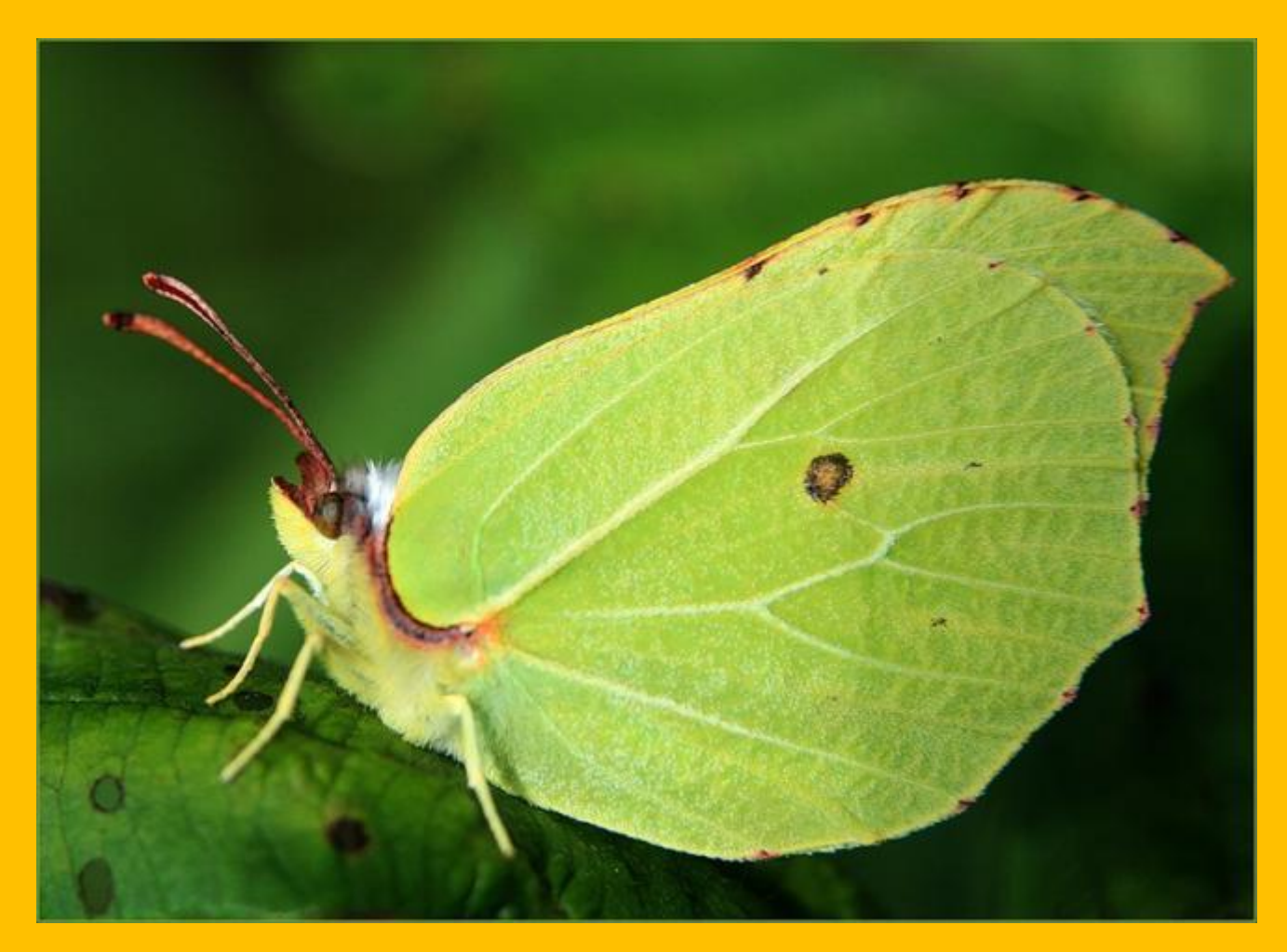

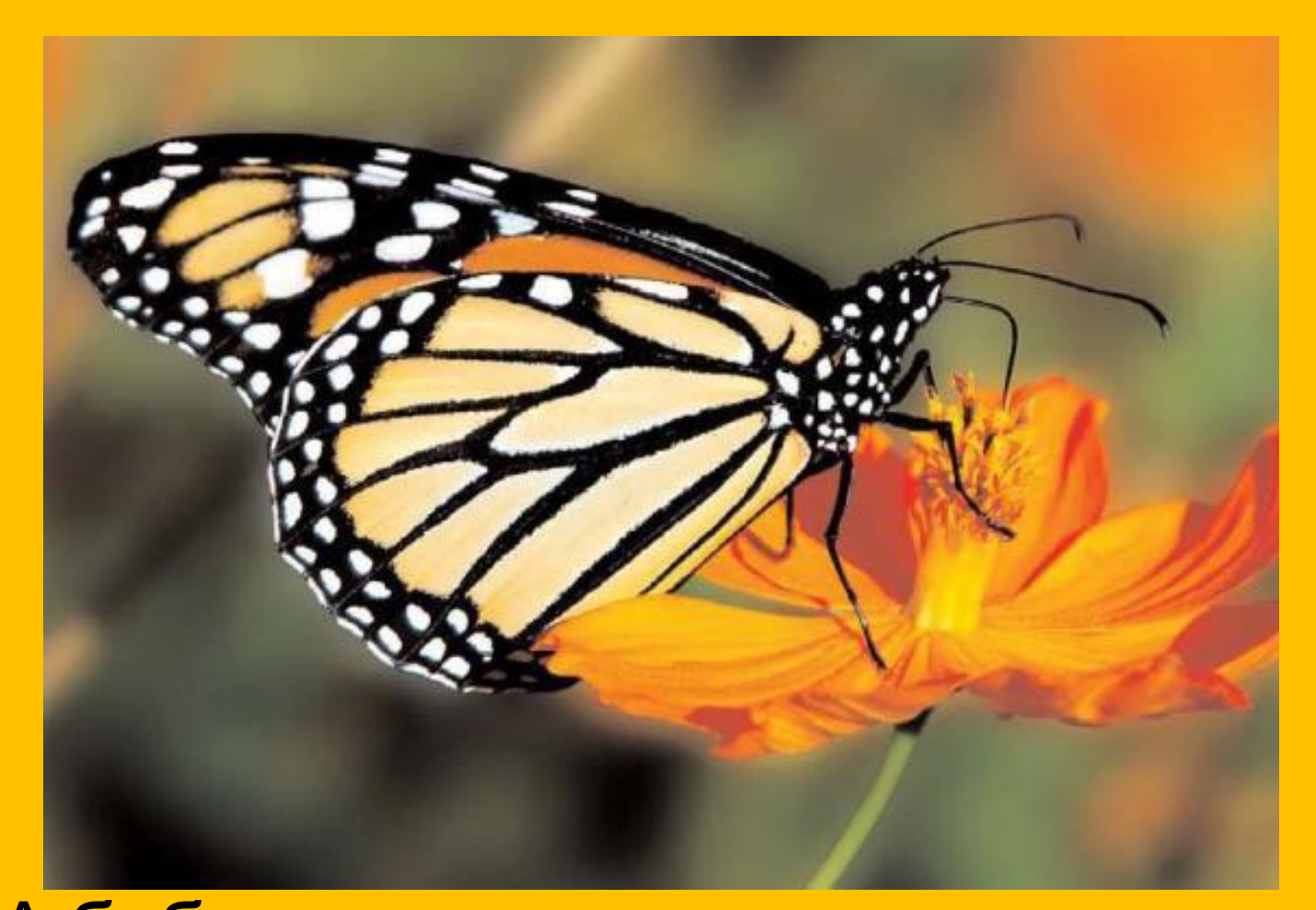

А бабочка **монарх** во время осеннего перелета в теплые края преодолевают расстояние более 3 тысяч километров.

http://www.origins.org.ua/page.php?id\_story=203

**Птицекрыл Королевы Александры** - одна из самых больших бабочек в мире! Размах ее крыльев достигает 28 см в поперечнике! Это-редкая бабочка(находится в Красной Книге)живет только в северной провинции Папуа - Новая Гвинея. У нее красивые зеленые крылья с черными вставками и голубыми участками на верху. Эта бабочка- ядовитая.

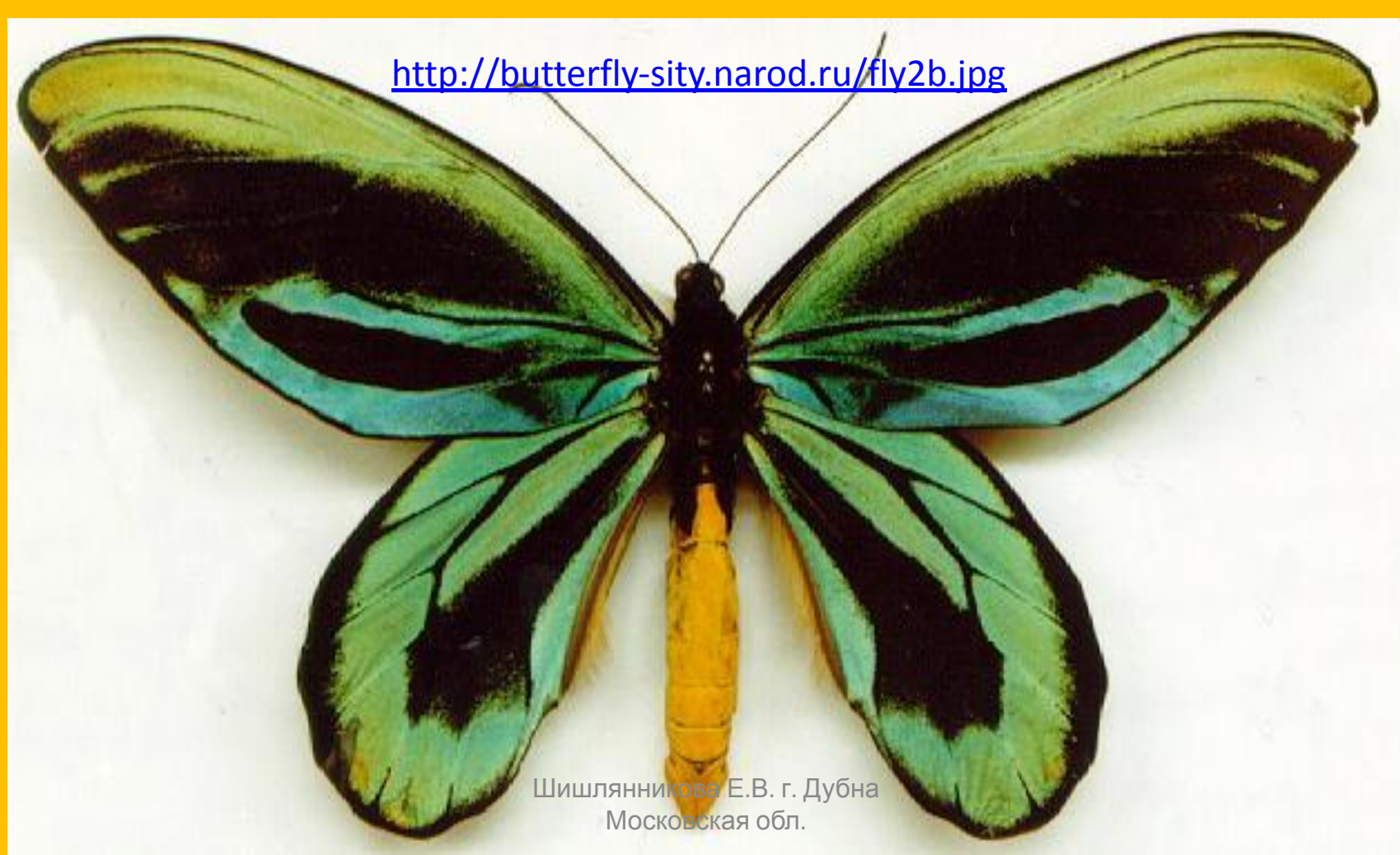

## А теперь, давайте сами попробуем создать это чудо природы!

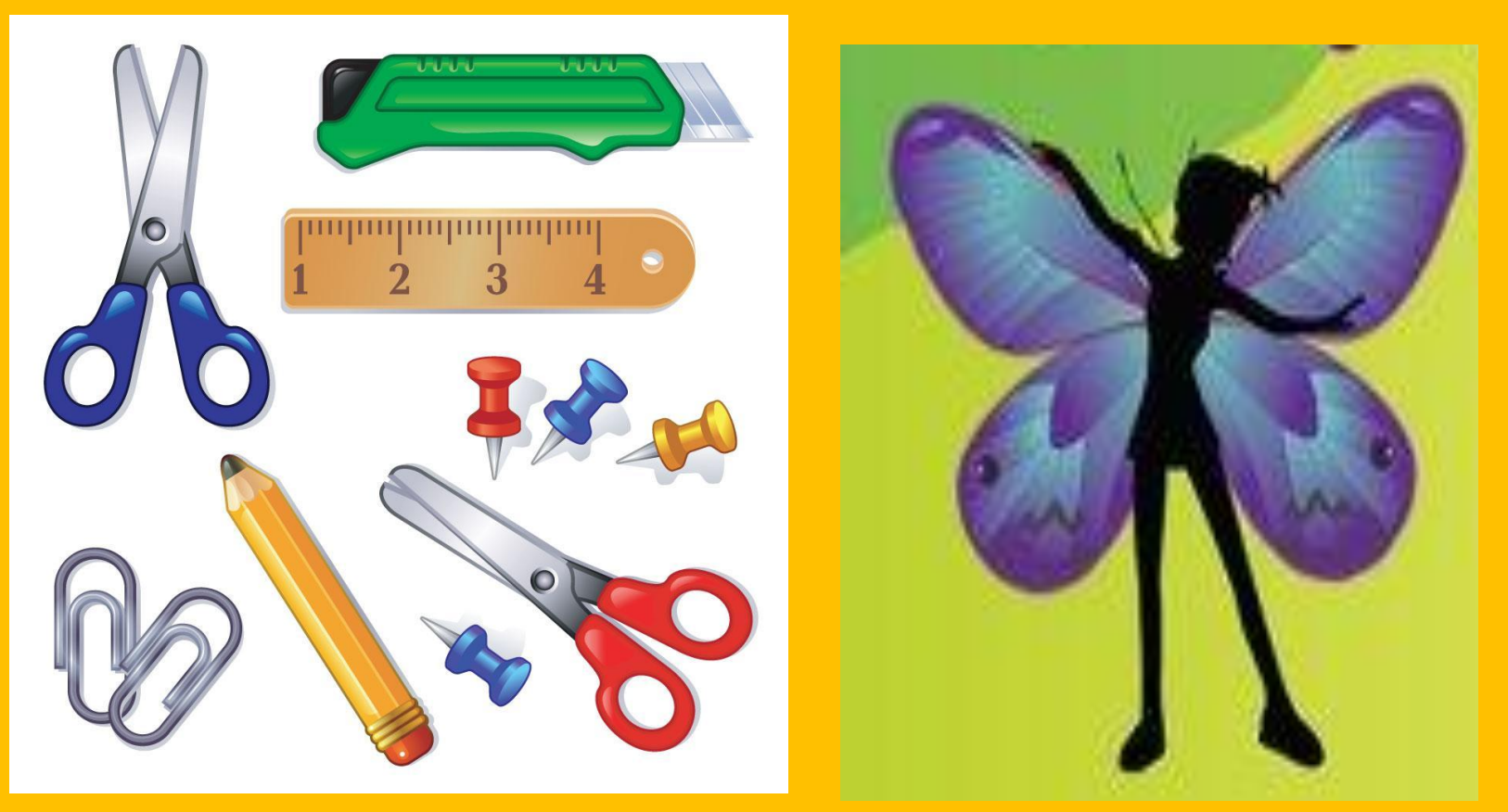

#### Последовательность работы:

- Сложим половинку цветного картона (разного цвета)
- Наметим карандашом контур крылышка (но не на цветной стороне!)
- Вырезаем получается два одинаковых крылышка

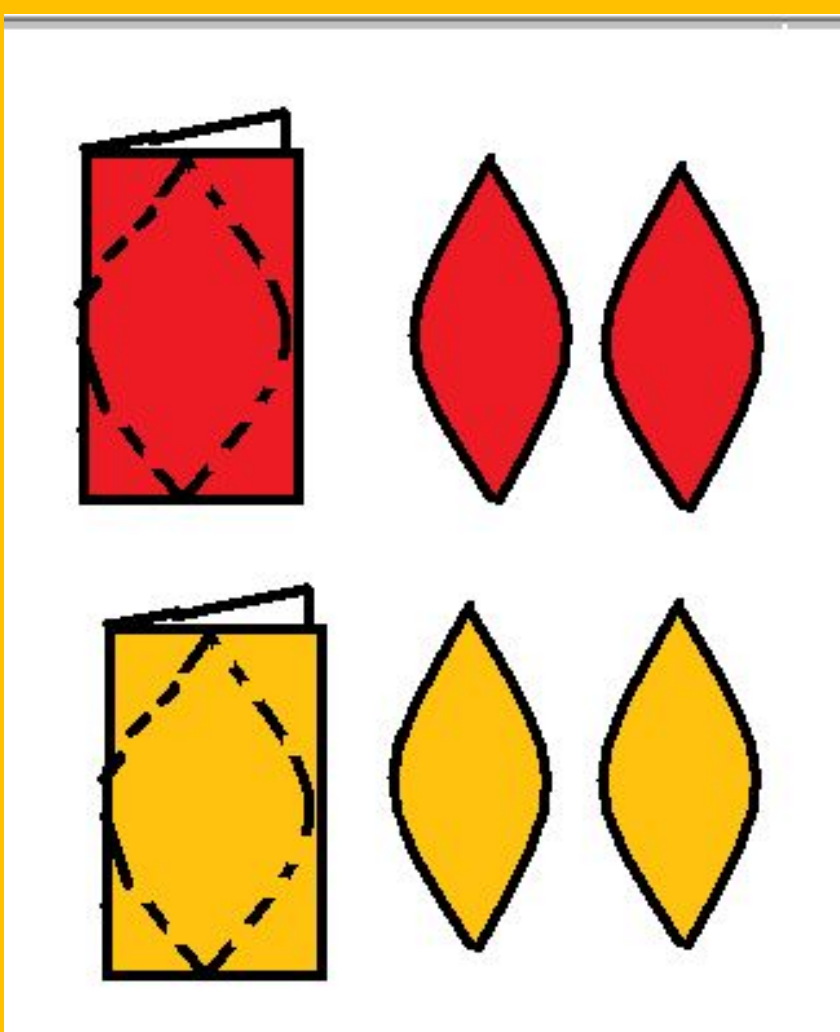

Шишлянникова Е.В. г. Дубна Московская обл.

E

ಾ

数

े हैं

€

#### Затем с помощью пластилина украшаем крылья бабочки

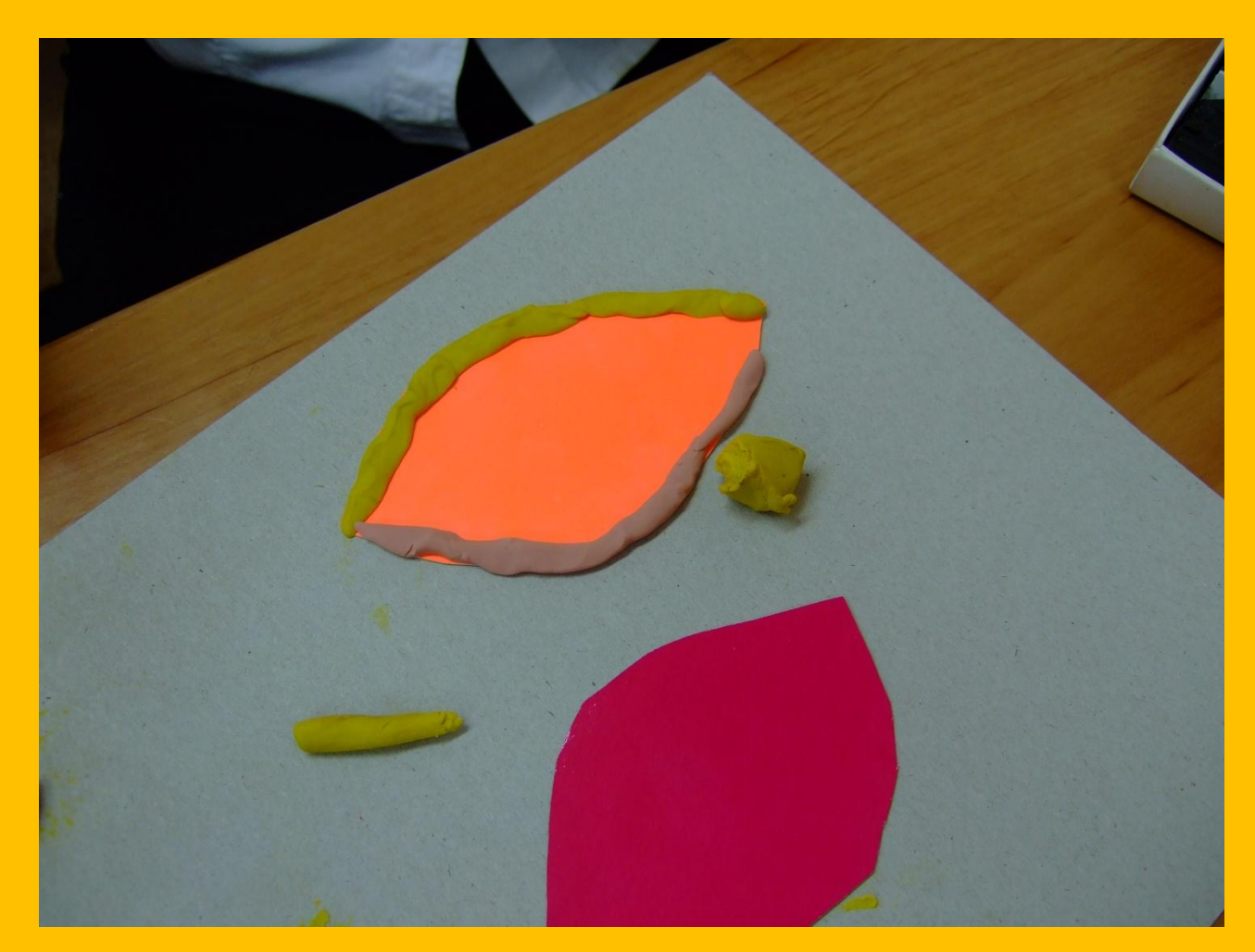

## Из пластилина лепим толстенькое туловище и головку

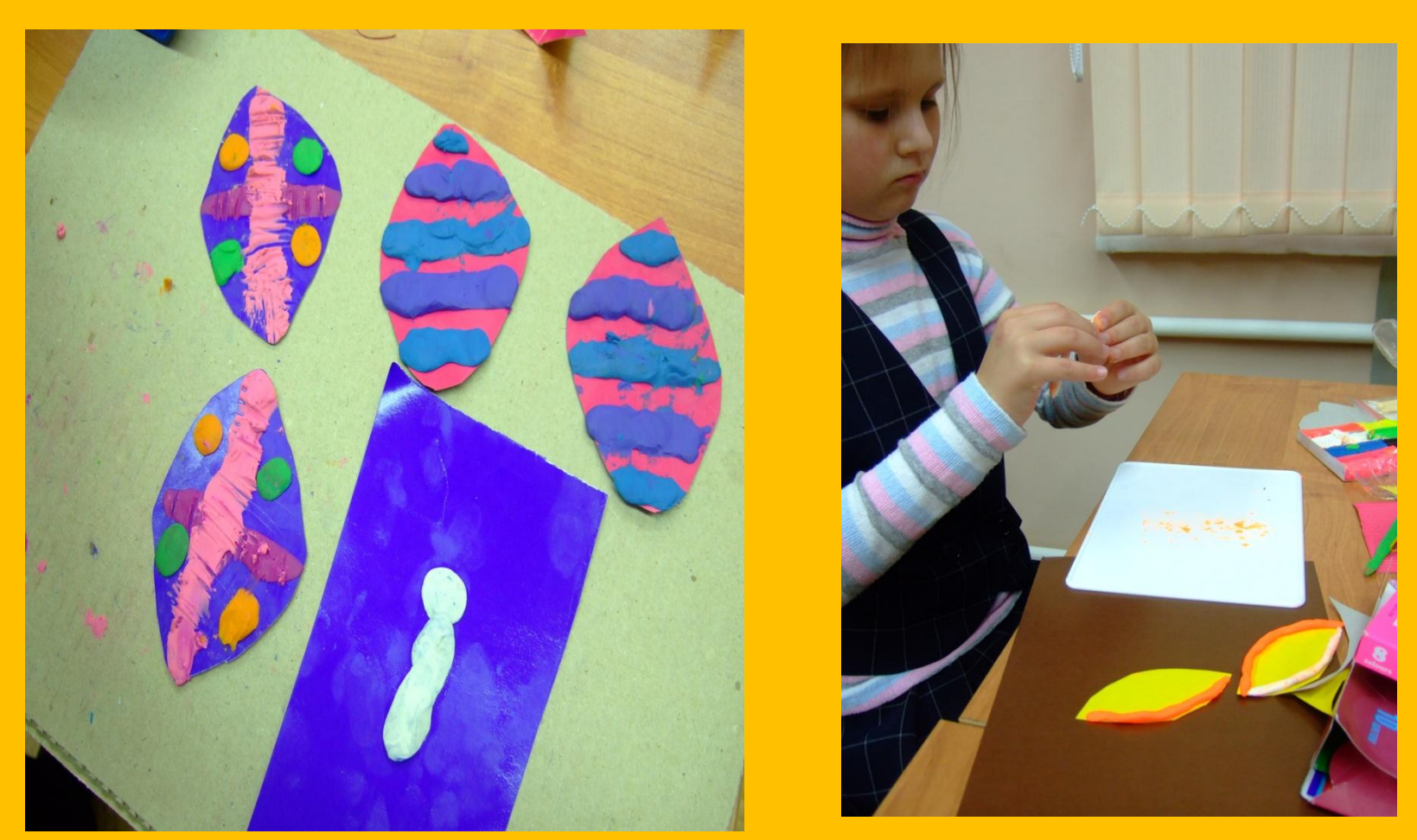

• Вставляем крашенные крылышки прямо в тельце под углом к плоскости картонки, которая является подставкой для бабочки

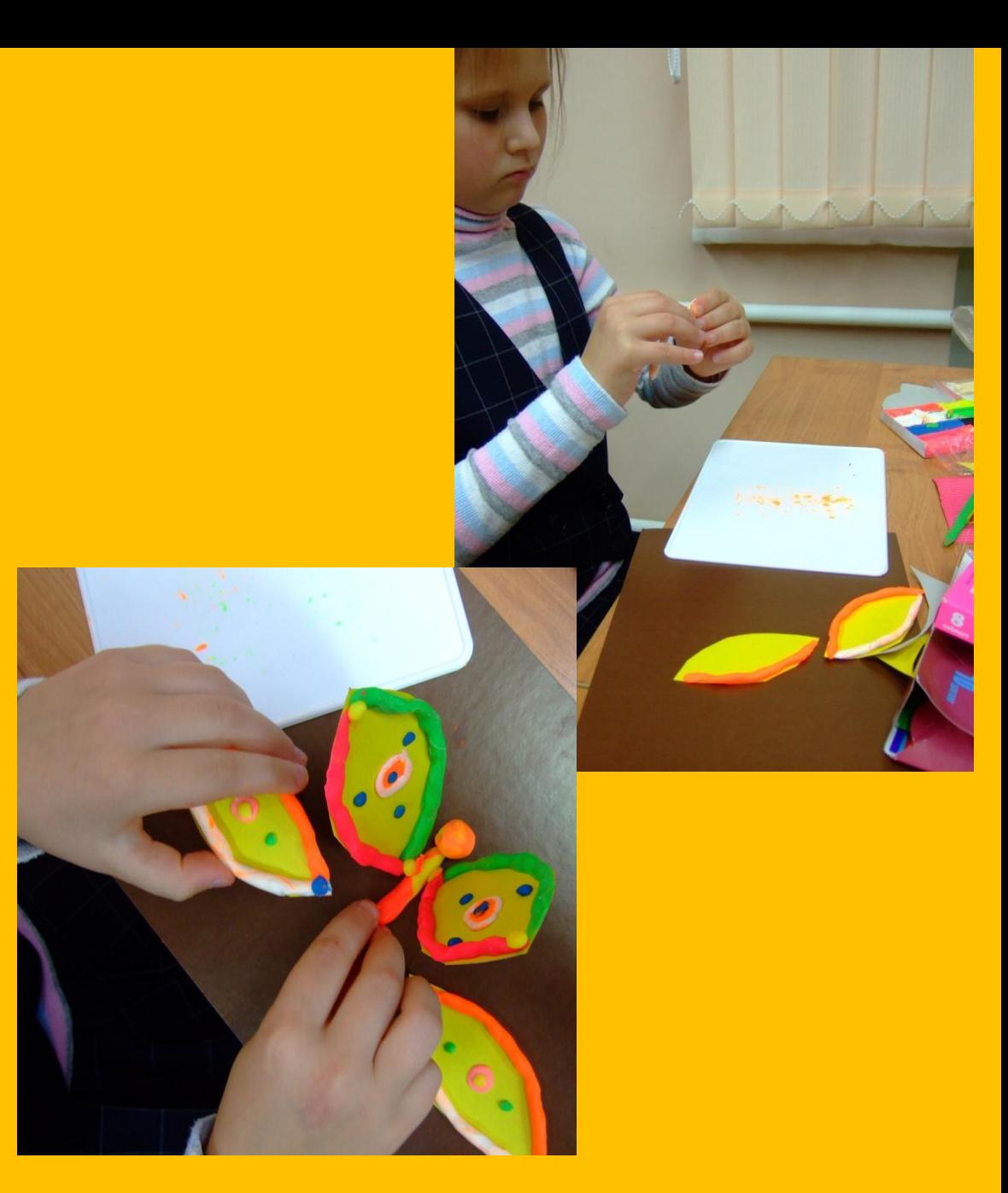

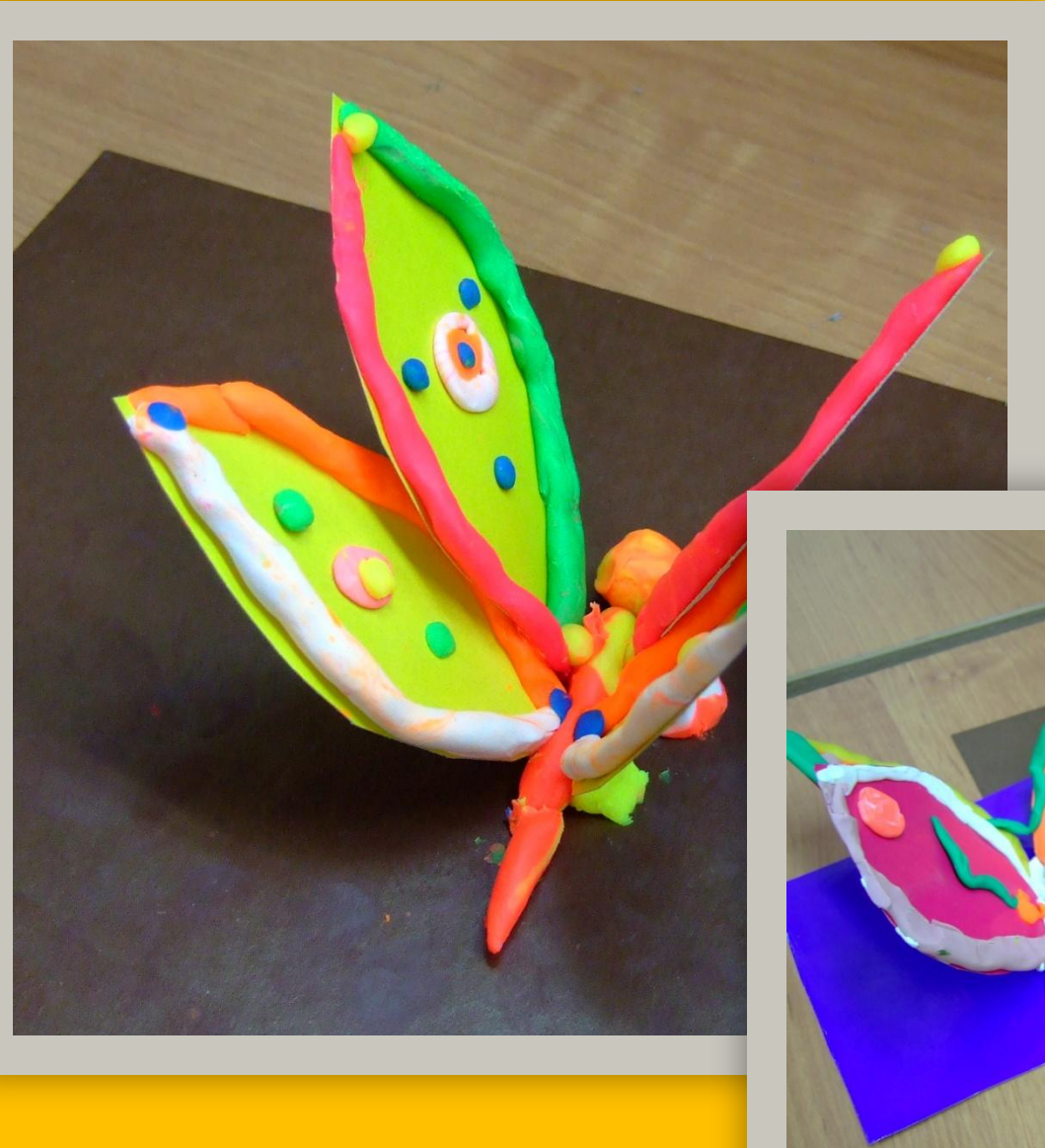

Готово..!!!

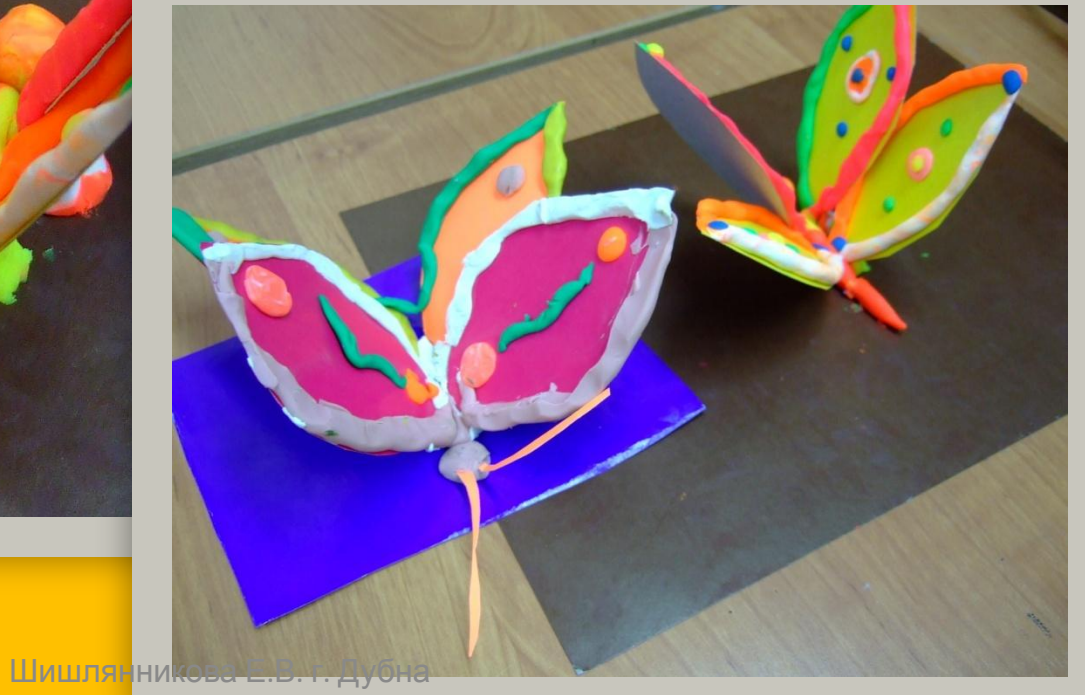

## Вот и наши бабочки сейчас как будто взлетят….

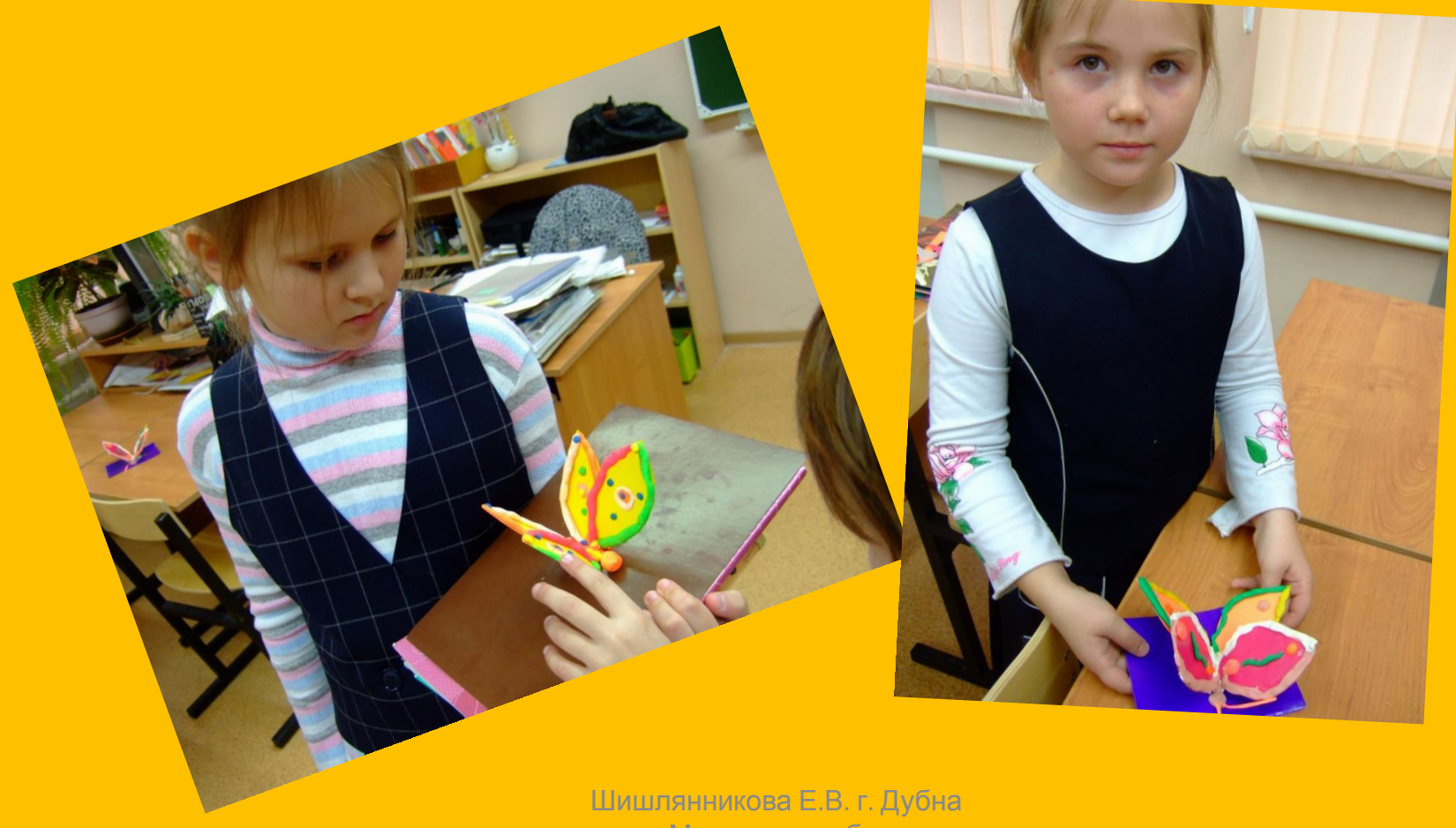

## А есть вариант попроще…Рисунок

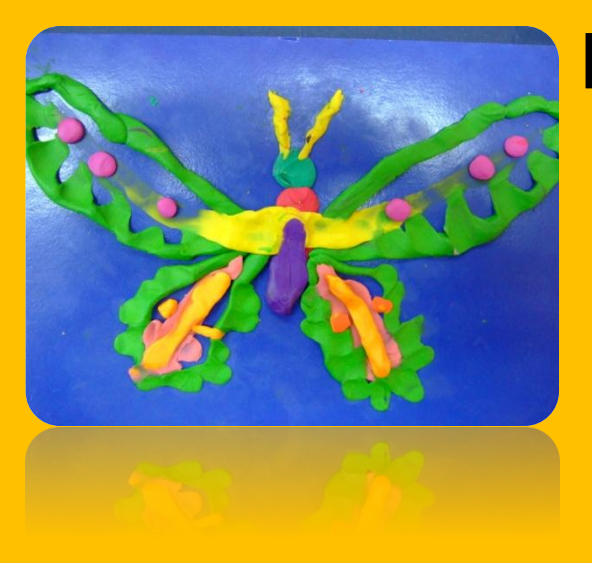

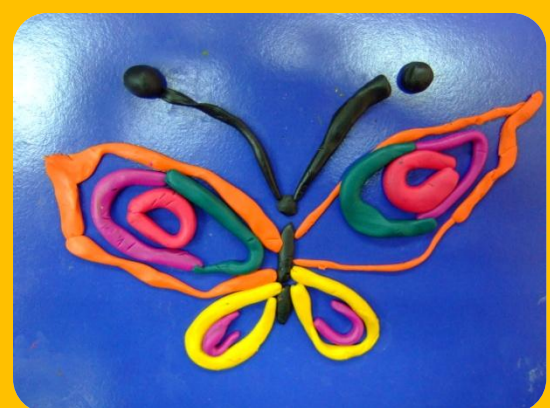

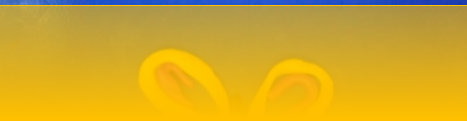

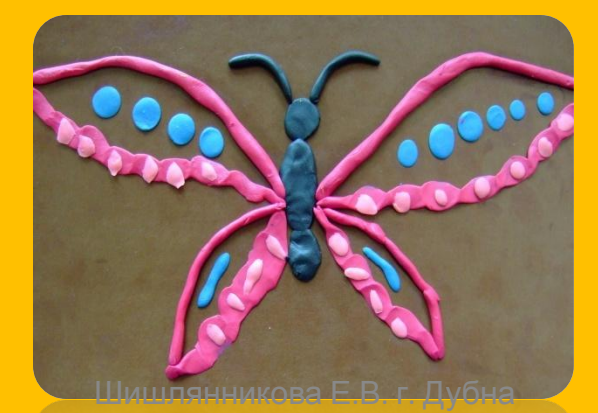

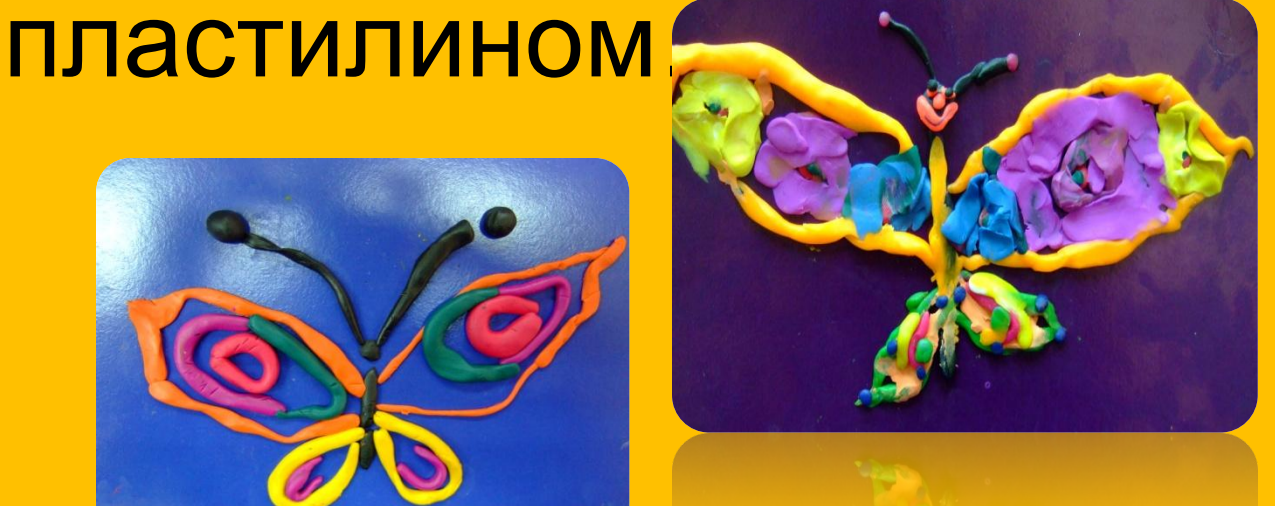

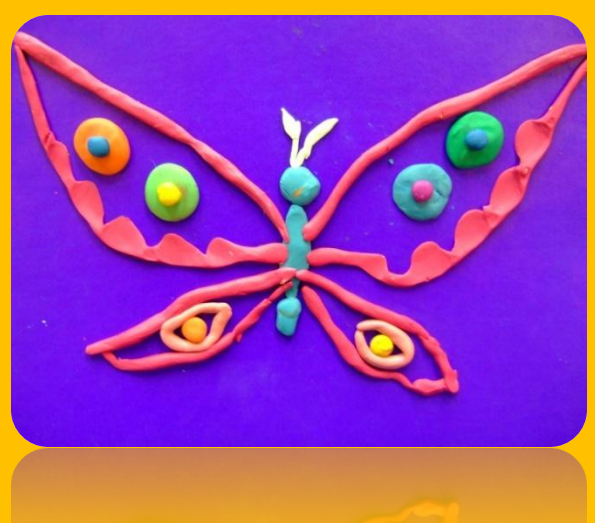

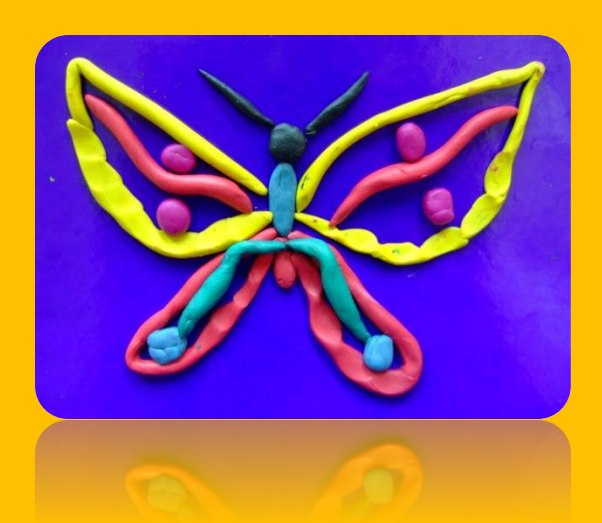

#### **Интенет ресурсы:**

• http://4seasons.aif.ru/articles/culture/49928 /index.php